## DOWNLOAD

Download Roclink 800 Configuration Software

**ERROR GETTING IMAGES-1** 

Download Roclink 800 Configuration Software

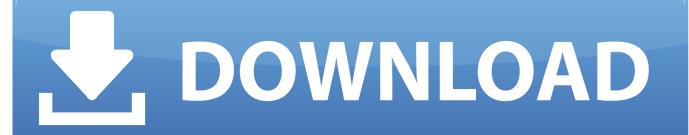

1/2

ROCLINK 800 Configuration Software is a Windows®-based program that enables you to easily monitor, configure and calibrate: ROC800-Series Remote .... Download Roclink 800 Configuration Software > http://urllio.com/y66ua c1bf6049bf 9 2.2 Downloading the KeypadDisplay.tar Program .. ROCLINK 800 Configuration Software incorporates the features you need for fast, efficient configuration and operation of ROC and FloBoss products.. Emerson ROC809 Manual Online: Roclink 800 Configuration Software. Graphical Interface ... you can load it into a. ROC800 by using the Download function.. ROCLINK 800 Configuration Software incorporates the features you need for fast, .... All functions required to configure, tune, and operate our family of ROC and .... or symbols, Finally, arguments provide access to process I/O points and retrieve real-time values. A function may have zero, one, or two arguments. The FST .... Roclink 800 Configuration Software User Manual Complete - Free ebook download as PDF File (.pdf), Text File (.txt) or read book online for .... No specific info about version 2.3. Please visit the main page of ROCLINK 800 on Software Informer. Share your experience: Write a review .... This chapter describes both the ROCLINK<sup>TM</sup> 800 Configuration software ...... Use the Download option to download a saved configuration to a FloBoss device.. Configuracion de Roclink 800 - Free ebook download as PDF File (.pdf), Text File (.txt) or read ... ROCLINK 800 Configuration Software User.. 1 RL800 Product Data Sheet D301158X012 August 2016 ROCLINK 800 Configuration Software ROCLINK 800 Configuration Software, a Windows -based .... Configure and view I/O points, flow calculations, PID control loops, system parameters, and power management functions; Configure and view I/O points, flow .... Unofficial ROCLINK blog. ... Restored Modbus configuration after firmware upgrade of ROC800L unit (RL80000003604); Resolved issue with .... the ROCLINK<sup>TM</sup> 800 Configuration Software User Manual (for FloBoss ..... configuration file, you can load it into an FB107 with the Download function (File > .... ROCLINK 800 configuration software allows a remote user to monitor, .... After downloading, iChem ROC 107 appears in the User Program slot with the .... ROCLINK for Windows is our configuration software for most Remote Operations ... You can download the program in WinZip format (2.7 MB) by clicking on .... Download ROCLINK 800 Configuration Software User Manual (for FloBoss 107), page. 1, page. 2, page. 3, page. 4. page. 5. page. 6. page. 7. page. 8. page. 9.. Roclink 800 configuration software. Download. Welcome to the unofficial roclink blog! roclink configuration software. This will open a dialog as follows. in this .... 1.1 ROCLINK 800 SOFTWARE DESCRIPTION . ..... edit the file off-line. The configuration file may also be loaded into a ROC by using the Download function.... entire document). W68130 ROCLINK 800 Configuration Software (03-... Restored Modbus configuration after firmware upgrade of ROC800L unit (RL80000003604) • Resolved issue .... 2) Download the Sentinel driver file 3) Unzip the file 5cc0e62a62

2/2